## **CNC MACHINES AND AUTOMATION**

## **Q1**) Attempt any two parts of the following:  $[2 \times 5 = 10]$ a) What do you understand by DNC machine? What are their advantages and application? b) What is a PLC? Describe its components. c) Describe different components of CNC machine and detail one of them? **Q2**) Attempt any two parts of the following:  $[2 \times 5 = 10]$ a) Explain the working of Automatic tool changer system and its construction detail? b) What is the use of slideways, balls, rollers, coating & safety and guarding devices? c) What is Part programming? Explain the different steps in preparation of part programming. **Q3**) Attempt any two parts of the following:  $[2 \times 5 = 10]$ a) Explain the function of LDVT with diagram. b) Describe the Open loop system with diagram. c) What is use of Actuators, Transducers and sensors in close loop system? **Q4**) Attempt any two parts of the following:  $[2 \times 5 = 10]$ a) Explain the common problems and remedies in mechanical and electrical components of NC machines? b) What is the role of computer in automation and emerging trends in automation in NC Systems? c) Explain FMS, CAD, CAM and CIM with examples. **Q5**) Attempt any two parts of the following:  $[2 \times 5 = 10]$ a) Explain the operation involved in Milling - contouring on CNC machine? b) Write Simple program for Drilling in CNC milling machine? **Time : 2:30 Hours] [Maximum Marks : 50 NOTES :** i) Attempt **all** questions. ii) Students are advised to specially check the Numerical Data of question paper in both versions. If there is any difference in Hindi Translation of any question, the students should answer the question according to the English version. iii) Use of Pager and Mobile Phone by the students is not allowed.

c) Explain the terms: Taper turning, overlap, threading, Grooving and Finish cut in CNC operation?

## (हिन्दी अनुवाद)

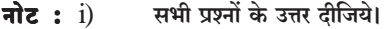

- परीक्षार्थियों को सलाह दी जाती है कि वे प्रश्न–पत्र के दोनों अनुवादों में सांख्यकीय आँकड़ों का विशेष रूप से मिलान कर लें। यदि हिन्दी अनुवाद के  $\ddot{\textbf{i}}$ .<br>किसी प्रश्न में किसी प्रकार की भिन्नता है, तो परीक्षार्थी अंग्रेजी अनुवाद के अनुसार प्रश्न का उत्तर दें।
- परीक्षार्थियों द्वारा पेज़र और मोबाइल फोन का प्रयोग अनुमन्य नहीं है।  $\dddot{\mathbf{m}}$ )

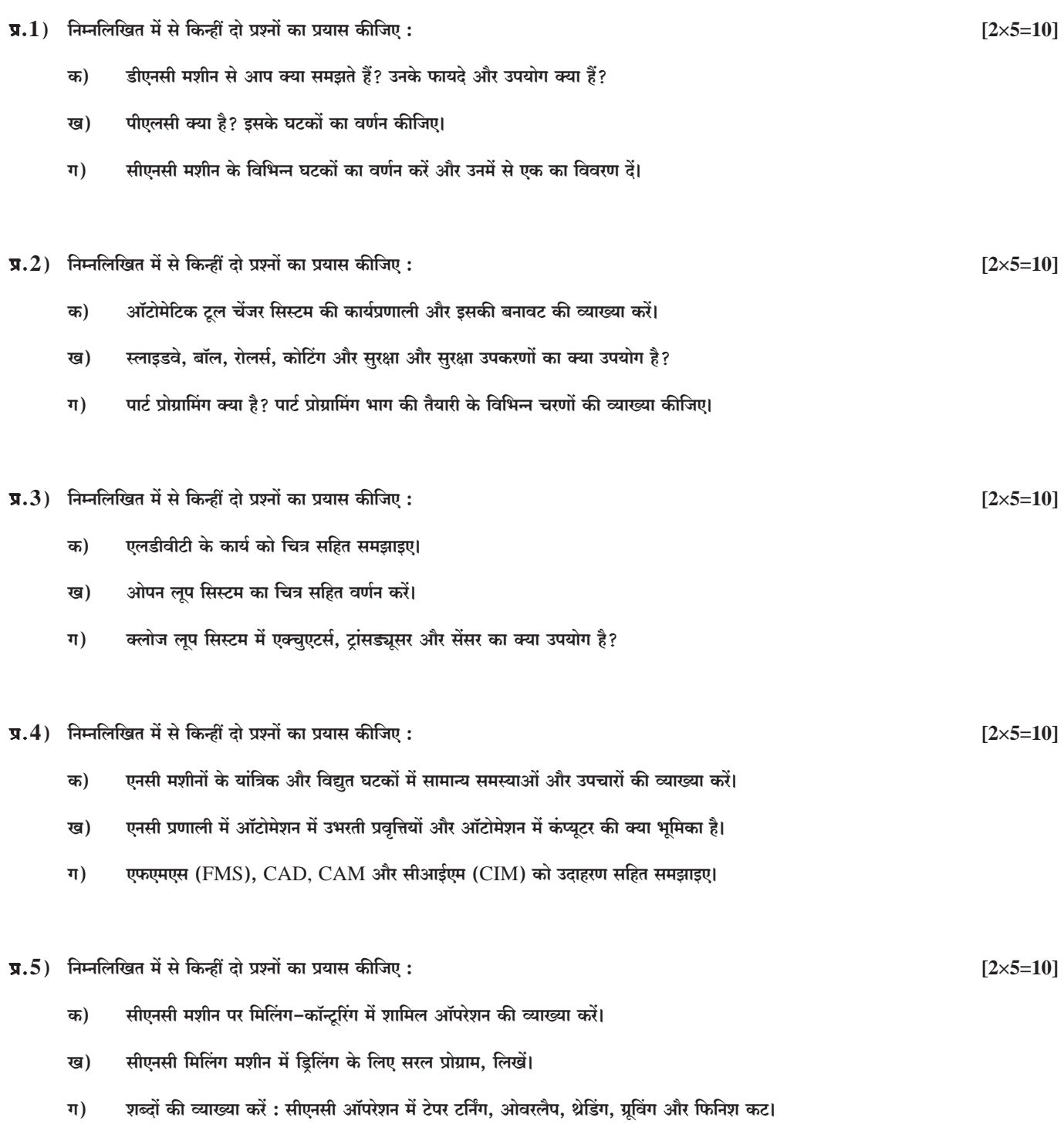

 $+$  + +